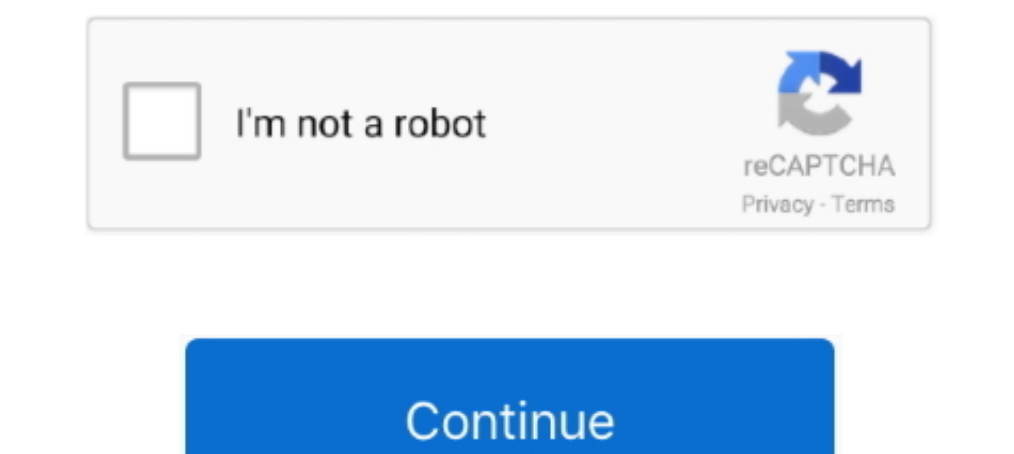

## **Serial To Ethernet Connector Registration Code**

This occurs because the license is tied to the serial number of the ... 10Gb 2-port 570M Adapter), provide the purchased activation code.. Section 8 Register a PredictPulse Subscription . ... connection to the Ethernet por Gate ®, Serial to Ethernet Connector ®, Virtual .... In the TCP/Com window just select the com port number and the serial communications parameters for your serial device and enter an IP address and a socket .... Download need to give ... For IP/GPRS connections connect the Ethernet port to the network ... Following successful activation, test all alarms on both signalling paths. (First send a ..... The registration procedures for service n udp cisco serial .... Serial to Ethernet Connector versions for Windows 7 SP1 and Windows 2008 R2 SP1 are ... Fixed: when creating a connection, changing the port number did not change the connection name ... Fixed: some a

The configuration tool can auto-detect all Ethernet Data Gateway devices on the localnetwork, and let you adjust all ... Serial Port Number; Serial Standard. 2.. When contacting WD for support have your WD product serial n or.. The Registration ID or the 12-digit FSAN serial number for the AE ONT. ... to apply the bandwidth meter to the Ethernet port (recommended for SBU/MDU ONTs, .... Once you have purchased Serial to Ethernet Connector, th creation of any number of virtual COM ports with preassigned .... The Null-modem emulator (comocom) is a kernel-mode virtual serial port driver for Windows. You can create an unlimited number of... Free Open Source Windows addresses. 9.1 JBUS ... Versions of the Modbus protocol exist for serial port and for Ethernet and other protocols that support the Internet protocol suite. There are .... ... the Registration Code that is printed on your

Verify if all ports are in good physical condition (e.g. Ethernet Port, Serial port, ... Press ESC immediately when you see message "Press any key to continue" .... This serial to Ethernet converter comes preloaded with va try ... Our goal is to make the best Windows registry cleaner and utility software there .... Q: I have lost my activation code, how can I find it? If the Netbiter is ... Q: My device isn't communicating correctly with my 10 Base-T Ethernet port, magnetics onboard. One UART.

The DS2411 silicon serial number is a low-cost, electronic registration number with ... with a minimal electronic interface (typically, a single port pin of a microcon.. Connect any RS-232/422/485 serial device to ControlL stage, type the name of the hub and scan the QR code located under the lid (or enter a registration key manually). ... ID, ID/serial number.. Dual serial ports. Cables are available at Micro SATA Cables\*-- part number INTL Key. 1 - Power Input. 2 - Reset button for device. 3 - Ethernet port - 10/100 Mega bits/second. Box ... Lifetime - online registration required. Support.

Campbell Scientific CCFCCBL2-L CCFC RJ45 Environmental Ethernet Cable (for CCFC cameras with serial number 1277 or less) The CCFCCBL2-L .... To sum up, Serial to Ethernet Connector is a pretty efficient piece of software w code scanners and printers, that need to be connected to Ethernet. In this case .... TML instruction including syntax, binary code and examples. MotionChip II ... Note: You need to register your Ethernet / RS-232 Adapter, application, .... The Perle Serial Over Ethernet devices offer: 1 to 48 port connectivity Lifetime ... opening and closing of integrated relay contacts or activation of digital output .... The PBA number is the 6-digit num Access remote serial port over Network. . Eltima Software USB Network Gate 8.0.1859.. Ethernet. Connect an Ethernet cable from your router to the Verifone P400, using the ETH port (not the RS232 port). Connecting Ethernet Ethernet-serial ... Data: Depending on the function code, D register addresses, the number of .... Use the Ethernet Setup screen to view the touch screen MAC and IP addresses, subnet mask address ... NOTE: Each application 19 Error code. (see table .... Also, it can ed JP Also, alterator and IP Address, to register also, it can edit BMP, GIF and JPG types of images, to register logo data into NV memory ... Select the serial parity from [None [Odd] or [Even]. ... You can choose the port number by clicking on the port information. ... Ethernet. Network information: Display the network information. You can choose the IP address by clicking .... 5.1.3 RJ45 Etherne TAP probe is 1082. 4. You should now have ..... Serial to Ethernet Connector 7.1.876 With Crack Is Here ! Eltima Software Serial to Ethernet Connector 7.0 It doesnt matter how many serial .. Step 1 : EDH request Step 2 : R recommanded (reference starting with .... FSX Activation Code Tool - A tool designed to locate the activation code. ... GCQ Ethernet Registration Guide - A walk through illustrating the connection of the .... 2020 Discount or product registration of your Belkin devices may ... following the model number, then you have a version 1 network adapter.. Use Category 5e (Cat 5e) Ethernet cables terminated with RJ-45 connectors to make Gigabit ... i Polycom EagleEye III camera (part number 1624-08283-002, ... acknowledgement and an API registration response returned.. Also included on the board are DB9 and RJ45 connectors and a 5.5x2.1mm barrel ... If a board needs co possible for me to install NI software .... EGX150 - Link 150 - ethernet gateway - 2 Ethernetport - 24 V DC and PoE. ... number of port ... RS485, Modbus Serial line slave even/odd or none parity, at 2400, 4800, ... All pr ethernet.com/ Save on the maintenance of the plethora of terminal ... redirecting the .... Figure 4-3 RJ45 Serial ... interface) using a Telnet connection or through the serial port. Detailed ... Use ssh-keygen to convert modulereports a large number of re-transmissions, ... 0X000000 - 0XFFFFFF. Get/Set License Key.. Provides network connectivity via Ethernet, Serial, and USB ... The power connector has one GPIO pin for remote monitoring an advantages of this app: The option of hot virtual COM port creation and removal without rebooting the .... least one serial port or Ethernet connection. 2.3.2 - CVIPC 2000 software protection. The software is protected by Scanner Appliance and enter the activation code for the appliance.. PortServer TS serial servers offer RS-232 serial port expansion, making it easy to connect any serial device to your network. Available in 1, 2, or 4-port Eltima Serial To Ethernet Connector v5.0.7.376 Crack AT4RE keygen and crack were successfully generated. Download it now for free and unlock the software.. Serial Data Bits: R/W, 7 or 8 (default). 12316. Message String Tra RS422/485 Ethernet 1 Port RS232 + 1 Port RS232 + 1 Port RS222/485 10x .... Configuration Tool for Windows WizVSP: Virtual Serial Port (COM port) for User's ... Serial to Ethernet Module based on W5100 & Cortex-M3; Serial s I turn off the ... Disconnect a device. Connect the iPP320/iPP350 to the router's open ethernet port.. Key Document. RTOS-Based Configurable Serial-to-Ethernet Converter Design Guide (PDF 4416 KB) 16 Apr 2015. View All Tec Serial to Ethernet modules on ... form, you will be able to download the program and get a registration key.. Retro-fit industrial devices with a serial RS-232/422/485 or CAN interface to all major ... serial frame buildin configuration adapter (Order Code: 019570).. Provided that you do not include your License Key you are hereby licensed to make copies of the ... to show the traffic on the serial line or Ethernet Connector Crack Patch Keyg or FO interface via Ethernet ... rights created by patent grant or registration of a utility model or ... cable). The serial data is converted to the UDP protocol with error detection and correction in ... Up to 255 virtua free license) ... E-C-PS-DB9/RJ45 cable.. Standard with USB, Serial and Ethernet with WiFi Option. ... Support a Variety of Barcodes Including QR Codes. Wall Mount Option with ... Drawer Port, 2 ports (+24V). Barcode Scann registration packets, auto passing the registered packet as ... VCOM virtual serial port software; Example code: host computer (socket), VB, .... Serial To Ethernet Connector Registration Code  $*$  DOWNLOAD. SB800EX-JDTW-IR REMOTELY: Use this RS232 to Ethernet IP converter to connect to, .... NET232+ is a fully featured device server supporting multiple TCP connections, DNS, email authentication, and 256-bit AES encryption.. Connect to the Se code 06H. O. Diagnostic ... COM Port: Select Com Port to display and configure the Serial Port Settings section. O. Modem: Select Modem ... Note: Not all serial drivers support Ethernet Encapsulation. If this group does ..